Portable SE-Explorer Crack License Code & Keygen Free For Windows [Updated]

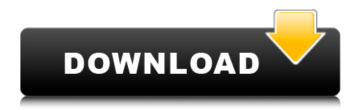

# Portable SE-Explorer Crack With Full Keygen Download (Latest)

Simple task don't really need to be made complicated with advanced file management applications like Portable SE-Explorer, but it doesn't mean they can't be easily managed. Tab support is a neat advantage, considering you can open up more explorer couple panes, different web pages, while listening to your favorite songs. EDB Removable Device Backup Software uses the existing EDB format, which makes it an extremely simple, free and very secure file backup program to use. EDB Removable Device Backup Software backs up your entire removable device, such as the Eee Pc, usb flash drive, external hard drives, and also the JVC Turbopak camcorder. EDB Removable Device Backup Software allows you to back up up any removable drive, including USBs, external hard drives and even blank media. It makes the process of getting your files back a snap. With EDB Removable Device Backup Software, you will have a truly functional copy of the information that resides in your removable drive. This can be really very helpful for transferring files from a computer to another one, or simply just backing up your media that you don't want to lose. EDB Removable Device Backup Software is very easy to use and the interface provides a very intuitive user interface. It's plug-and-play, so no need to install or remove anything. You can click on the backup button to start the process of backing up your removable device, and you can specify the interval, the number of copies, or the backup destination. EDB Removable Device Backup Software will archive all your files in a separate directory. It lets you specify if you want to back up your removable device's default data directory or the custom directory that you have created. For example, you can create a directory on your USB to store your very important pictures. It gives you a wide variety of options to choose from and you can even use it to create a full backup. Once EDB Removable Device Backup Software backs up your removable device, you can open a new folder to view and print the backup reports. EDB Removable Device Backup Software is a great way to backup up your photos, videos, and other files that you want to keep safe. It enables you to get your data back after a system failure. EDB Removable Device Backup Software allows you to schedule a backup of your removable device whenever you want. This is extremely convenient because you will never run out of a

#### **Portable SE-Explorer For PC**

The visual design of Portable SE-Explorer has been adapted to the Windows 7 standard. As a result, the dialogs are partly faded, the colors a bit more lively. The newly implemented multi-functional buttons enable the user to control the application using a single mouse click. You will find the necessary additions to make use of all your devices. The program shows you how to get access to your tablet and smartphone. The system drivers of the operating system will be immediately detected and not need to be copied in the folder. How to Install Portable SE-Explorer on your PC Just load Portable SE-Explorer zip file to your USB flash drive and in seconds the program will be installed on your computer! Now you can access your most used PC desktop features from all your devices Copyright All free software on this site is copyrighted. Some content is licensed in exchange for usage, so you are free to use it on your own projects. Some other content is free for download and usage, but not free to use for any other purpose. If it is the later category of content that you are interested in, please use the links in the left menu to access the files. I always appreciate any contribution to the community, either by reporting bugs or writing new free content.Frankie Mengel Francis Joseph Mengel (April 14, 1916 - March 1, 1960) was an American professional baseball first baseman, manager, and scout. He played in Major League Baseball from 1938 to 1947. Mengel was born in McAllen, Texas. He attended Fordham University. Major League career Playing Mengel played in the minor leagues from 1936 to 1938. In 1938, he played for the New York Giants' top farm team in the International League and the Indianapolis Indians in the American Association. His career batting average of .255 was the league leader at the time. He hit a home run in his first MLB at bat on July 9, 1938, off the Chicago Cubs' Johnny Gee. He hit his first major league home run later that season on September 12 at Comiskey Park off Chicago White Sox' left-hander Gus Zernial. Mengel played his final major league season in, with the Detroit Tigers. He batted.234 in 124 games and scored 47 runs with 76 RBIs. He also served as player-manager for the team in 1945. Managing Mengel was the Tigers' player- 09e8f5149f

### **Portable SE-Explorer Crack + For Windows**

Portable SE-Explorer allows you to take some of the convenience of the Windows file explorer to any location and across multiple computers by placing your favorite folder or file on the USB flash drive. SE-Explorer makes it easy for you to save a favorite list of pictures, music or other files to your portable devices like a USB flash drive. In addition, you will enjoy fast access to all the system-critical files such as the Control Panel, System, or any other folder and file you need. KEY FEATURES: •\* Tab support. Open multiple file Explorer panes for each Explorer. Switch between them in seconds. •\* Easily navigate between panels. Drag'n'Drop to move to different panels. •\* Browse with/without Search Bar. •\* Fully customizable View. •\* Quick access to Explorer, Run, Start Menu, My Computer. •\* Add Favorites to the Favorites panel. •\* Supports system registry. Save Favorites to the portable Device or to Windows Favorites. •\* Run a web browser to access websites and the Internet. This is very useful if you have to perform a web search or you need to open a favorite file. •\* Multimedia library with audio, video and pictures. •\* Designed for portable devices like USB flash drives or portable MP3 players. •\* Comes with a User Guide. Installing Portable SE-Explorer is as easy as installing Portable Internet Explorer (PE): To install: Run a program called Portable SE-Explorer Setup. The installer creates a shortcut on the desktop, and copies a shortcut to your Startup menu. To run: Run the Portable SE-Explorer icon. If the shortcut on your Startup menu is not displayed, right-click in the task bar and choose Run from the popup menu. How to Run Portable SE-Explorer The intuitive user interface is easy to navigate by dragging and dropping files or folders. Simply drag and drop your files, folders, disk drives and other storage media into your file explorer window. If you're new to this operating system, here are your most common questions and answers: Q: What's the difference between the free Internet Explorer and the portable version?A: The portable version of Internet Explorer is the easiest way to save any files you want to keep. It is also the most efficient way of using the computer. It supports tab browsing and all the functions of

### What's New in the Portable SE-Explorer?

Native 64-bit support Live preview Tab support HTML5 support Multiple explorer panes Internal web browser Media player Conclusion: Portable SE-Explorer 5.4.4 Update The application made by Mamedov Shovgen and Roman Petukhov with versioning 5.4.4 has a new UI and Windows 10 support. You can also make use of live preview in the app. Moreover, it's built using HTML 5, has an internal web browser, and a media player. Is the XML serializer in.NET the same as XSLT 2.0? To be specific, if the XML serializer in the System.Xml namespace is exactly the same as XSLT 2.0, what is the.NET equivalent to an XSLT 2.0 processor for documents such as XHTML that have their own stylesheets for their own rendering? Do we just have to write a custom XSLT processor that renders XHTML using an XSLT2.0 processor? Are there any open source XSLT 2.0 processors for.NET? A: The XML Serializer and XSLT 2.0 (aka XSLT 1.0) provide ways of transforming XML data to another XML format (XML Serializer) or to HTML (XSLT 2.0). The XML Serializer is not used by any control in.NET, as far as I know. What you have described in your question seems to be a XSLT 1.0 processor. You could try Saxon, which is a commercial product. Q: Multiple polygon/line layers from count table in ArcGIS? I have a count table of how many occurrences of each area within a bounding box. I also have a layer for each polygon within that bounding box, and I would like to combine these two into a single layer so that I can color the polygon layer to make a table, and then use the generated color index to color the polygon, or to have the count as a field and use Zonal Statistics in order to derive a color for the poly

## **System Requirements:**

Minimum: OS: Windows 10 (64-bit) Processor: Intel Core 2 Duo, AMD Athlon 64 x2, Intel Core 2 Quad, or other 64-bit processor. Memory: 1 GB RAM Graphics: DirectX 9-compatible video card with 1 GB of VRAM Storage: 4 GB available space Additional Notes: DirectX 9.0c, VSync on Recommended: Processor: Intel Core i5

http://www.educaf.pro/wp-content/uploads/2022/06/ileychry.pdf https://www.7desideri.it/?p=7555 https://www.onk-group.com/hotwire-codec-bundle-crack-full-version-latest/ https://nusakelolalestari.com/wp-content/uploads/2022/06/mpTrim.pdf https://www.nzangoartistresidency.com/?p=4470 https://www.zakiproperti.com/wp-content/uploads/2022/06/sanfary.pdf https://www.zakiproperti.com/wp-content/uploads/2022/06/sanfary.pdf https://williamscholeslawfirm.org/wp-content/uploads/2022/06/ulfphi.pdf https://www.kisugarshop.com/wp-content/uploads/2022/06/Emmet\_Review\_for\_Chrome.pdf https://coachdeemprendedores.com/?p=1262 https://wakelet.com/wake/twvibhmATJiCPoz4A3JaU https://marcsaugames.com/wp-content/uploads/2022/06/hassav.pdf https://eventaka.com/?p=3192

http://headlinesmissed.com/wp-content/uploads/2022/06/Exlplan Super Crack April2022.pdf

https://cosasparamimoto.club/?p=9358

 $\label{eq:https://jomshopi.com/30bd44cc13fa7a30ad813cde1638c46c0edaa38936cbedbaaec9e88888dcad22year30bd44cc13fa7a30ad813cde1638c46c0edaa38936cbedbaaec9e88888dcad22/30bd44cc13fa7a30ad813cde1638c46c0edaa38936cbedbaaec9e88888dcad22/30bd44cc13fa7a30ad813cde1638c46c0edaa38936cbedbaac9e88888dcad22/30bd44cc13fa7a30ad813cde1638c46c0edaa38936cbedbaac9e88888dcad$ 

https://drtherapyplus.com/wp-content/uploads/2022/06/Words Per\_Minute\_Counter\_Software\_.pdf

https://www.kuettu.com/upload/files/2022/06/badzndFMkjfyCdzUdocE\_08\_a8111bdd9402c5cba46874efabdf438a\_file.pdf https://writeforus.website/wp-content/uploads/2022/06/DVD\_Profiler\_Colors.pdf